### การคำนวณปรับแก้โครงข่ายระดับ

บทที่ 4

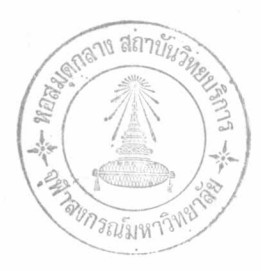

 $4.1$   $n^2$  $n^2$ 

การปรับแก้โครงข่ายระดับด้วยลีสท์สแควร์ครั้งนี้ เรามุ่งหวังที่จะได้ค่าพารามิเตอร์ และในขั้นตอนการปรับแก้ต้องมีการเพิ่มหรือลดจานวนค่ำสัง เกตลง โดยให้จำนวนพารามิเตอร์ คง เดิม ประกอบกับ เหตุผลที่กล่าวไว้แล้วในบทก่อน เราจึงได้ เลือกใช้วิธีสมการค่ำสัง เกต

ปัญหาของงานระดับมีแบบจำลองเชิงคนิต  $L_{\overline{a}} = F(X_{\overline{a}})$  เป็นสมการเชิงเล้น ทำให้การสร้างแมทริกซ์สัมประสิทธิ์ของพารามิเตอร์มีความง่ายขึ้นมาก และไม่มีความจำเป็น ต้องหาค่ำประมาณของพารามิเตอร์  $(\mathbf{x}_o)$  โดยอาจถือเป็นศูนย์ไป กรณีเช่นนี้

 $L_0 = F(X_0)$  จะมีค่าเท่ากับคาคงที่ของสมการ

4.2 แมทริกซ์นา์หนักของคำสังเกต (Weight of Observations Matrix)

นา์หนักของค่าสังเกตคือ การเปรียบเทียบค่ำสังเกตนั้น ๆ กับค่าอื่น ๆ ในเซิง สัมพัทธ์ หรืออาจกล่าวได้ว่านา๊หนักเป็นการคาดคะเนหรือแสดงความน่าเชื่อในเชิงสัมพัทธ์ (the relative reliabilities) ของค่าสังเกต ถ้าความแปรปรวนของค่าสังเกตมี น้อยแสดงว่าคาสัง เกตนั้นดี นั่นคือนา๊หนักของค่าสัง เกตมีค่ามากแต่ในทางตรงกันข้าม ถ้าความ แปรปรวนของค่าสังเกตมีค่ามาก จะทำให้นา๊หนักของค่าสังเกตมีค่าน้อย จึงพอสรุปได้ว่า นา์หนักของคาสัง เกต เป็นส่วนกลับกับความแปรปรวนของค่าสัง เกต

ในงานวิศวกรรมสำรวจส่วนใหญ่มักจะถือว่าค่าที่วัดได้แต่ละครั้ง เ ป็นอิสระแก่กัน <sup>ร</sup>้

วิชา (2524) หน้า 1-7 ถึง 1-8

ดังนั้นค**่าสังเกตในงานระดับจึงไม่มี**สหสัมพันธ์กัน (uncorrelate) จะได้ว่าแมทริกข์ของ ความแปรปรวนของค่ำสังเกต ( $_{\rm L_{\rm b}}$ ) เป็นแมทริกข์ทะแยงมุม (diagonal matrix)

$$
\Sigma_{\mathbf{L}\mathbf{b}} = \begin{bmatrix} \sigma_1^2 & \phi \\ & \sigma_2^2 \\ & \phi & \sigma_n^2 \end{bmatrix}
$$

เมื่อ  $\sigma_{\mathbf{i}}^2$  คือความแปรปรวนของคำสังเกตที่ i, i = 1, 2, ..., n

n คือจำนวนค**่**าสังเกต

และ P คือแมทริกซ์นา๊หนักของค่ำสังเกต จะได้ว่า

$$
P = \sigma_0^2 \Sigma_{\text{Lb}}^{-1} \tag{4-1}
$$

โดยที่  $\sigma_{_{\bf O}}^2$  เป็นความแปรปรวนของนา๊หนักหนึ่งหน่วยก่อนการปรับแก้ สำหรับการหาความ แปรปรวนของค่ำสังเกต  $(\sigma_i^2)$  ในงานระดับมีข้อพิจารณาดังนี้ (Wolf, 1980, p. 60) 1. เป็นสัดส่วนโดยตรงกับจำนวนตั้งกล้อง (set-up)

$$
\sigma_{\dot{1}}^2 = (\ell_{\dot{1}}/d) S^2 \qquad (4-2)
$$

เมื่อ

S = The standard deviation per instrument set up  $d =$  The linear advance per set up  $\sigma_i^2$  = The variance of each line of level net  $\ell_i$  = ระยะทางของเส้นทางระดับที่

2. เป็นสัดส่วนโดยตรงกับระยะทางของเส้นทางระดับ จากสมการ (4 - 2) จะเห็นว่า ปริมาณของ  $(s^2/d)$  เป็นค่าคงที่ ถังนั้น

$$
\sigma_{\mathbf{i}}^2 = \kappa_{\mathbf{i}} (s^2/d) \alpha \kappa_{\mathbf{i}} \qquad (4-3)
$$

3. จากสมการ (3.19) ของ Bomford (1971) , p. 246

เมื่อ

- $\Delta$ <sub>j</sub> = คาความหาง (ม.ม.) ของการทำระดับไป-ทำระดับกลับในหอนระดับ  $M_{j}$
- $r_j$  = ระยะทาง (1-5 ก.ม.) ของตอนระดับที่  $j$ m = จำนวนตอนระดับ ภายในเส้นทางระดับที่ i

การปรับแก้โครงข่ายระดับครั้งนี้เลือกใช้ค่า  $\sigma_{\rm i}^2$  ทั้งสมการ (4 - 3) และ (4 - 4) ส่วนการพิจารณาหน่วยของแมทริกซ์นา๊หนักของค่าสังเกตมีดังนี้

จากสมการ  $(4 - 4)$  จะได้หน่วยของ  $\sigma_i^2$  เป็น  $(u.u.)^2$  และถ้าให้เวคเตอร์ ของเศษคงเหลือ (v) มีหน่วยเป็น (ม.ม.) จะทำให้ v'PV ไม่มีหน่วย ผลก็คือ  $\hat{\sigma}_{\circ}^{2}$  =  $V^{\dagger}PV/r$  ไม่มีหน่วยด้วย

4.3 สมการปกติ (Normal equations)

การปรับแก้ตัวยลีสท์สแควร์โดยวิธีสมการค่ำสัง เกต รูปแบบของสมการปกติ ซึ่งมีจำนวนสมการเท่ากับจำนวนตัวไม่ทราบคาคือ u สมการ (จากตารางที่ 3.1) ดังนี้

 $(A'PA)$   $X + A'PL = 0$ หรือ  $NX + U = 0$  $(4 - 6)$ เมื่อ  $N = A'PA$  และ  $U = A'PL$ 

 $4.3.1$  การจัดแมทริกซ์สัมประสิทธิ์ของพารามิเตอร์  $\binom{A_{11}}{B_{11}}$ 

เมื่อทราบจำนวนค่ำสังเกต n และจำนวนพารามิเตอร์ น กำหนดให้

 $\begin{smallmatrix} \mathfrak{L}_1 \\ \mathfrak{L}_2 \end{smallmatrix}$ คือคำสังเกต (คำต่ำงระดับ) ที่ i, i = 1, 2, 3, ...., n คือพารามิเตอร์ (คาระดับ) ที่  $j, j = 1, 2, 3, ...$   $...$  $x_{j_a}$ จากแบบจำลองเชิงคญิต  $L_a = F(X_a)$ 

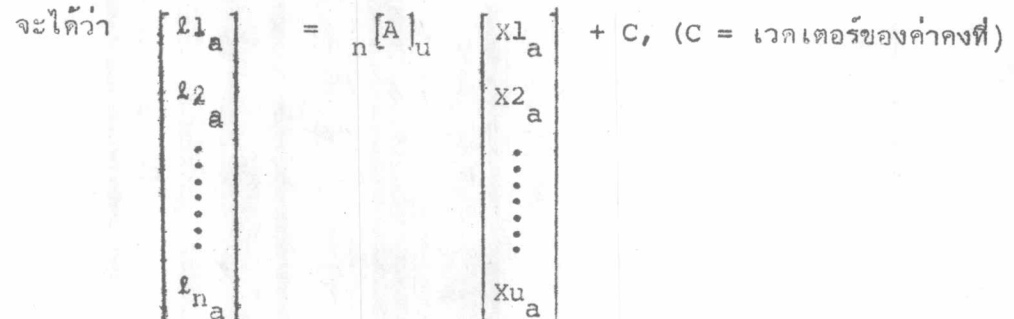

เมื่อ  $A = \frac{\partial F}{\partial x}$ , แต่แบบจำลองเชิงคณิตเป็นสมการเชิงเส้น ดังนั้นองค์ (elements) ของ แมทริกซ์สัมประสิทธิ์ของพารามิเตอร์ (A) ในแต่ละแถว (row) จะมีเพียง 2 ค<sup>่</sup>าคือ +1 และ -1 นอกนั้นเป็นศูนย์

4.3.2 การจัดเวคเตอร์ L

เวคเตอร์ L คือความต่ำงระหว่างเวคเตอร์ L กับเวคเตอร์ L มีหน่วยเป็น  $(U, U)$ 

 $L = L_0 - L_b$ 

เมื่อ

L คือคำสังเกต (คำต่ำงระดับ)

 $L_o$  คือค่าประมาณของค่าสังเกต  $(L_o = F(X_o))$ 

# 4.4 ขั้นตอนการคำนวณปรีบแก้

เมื่อทราบปริมาณท่าง ๆ ดังกล่าวข้างต้น (n, u, A, P, L) เราก็สามารถ คำนวณหาคาคาคละเนด้วยลีสท์สแควร์ (Least squares estimates) โดยวิธีสมการ คำสังเกตได้ดังนี้

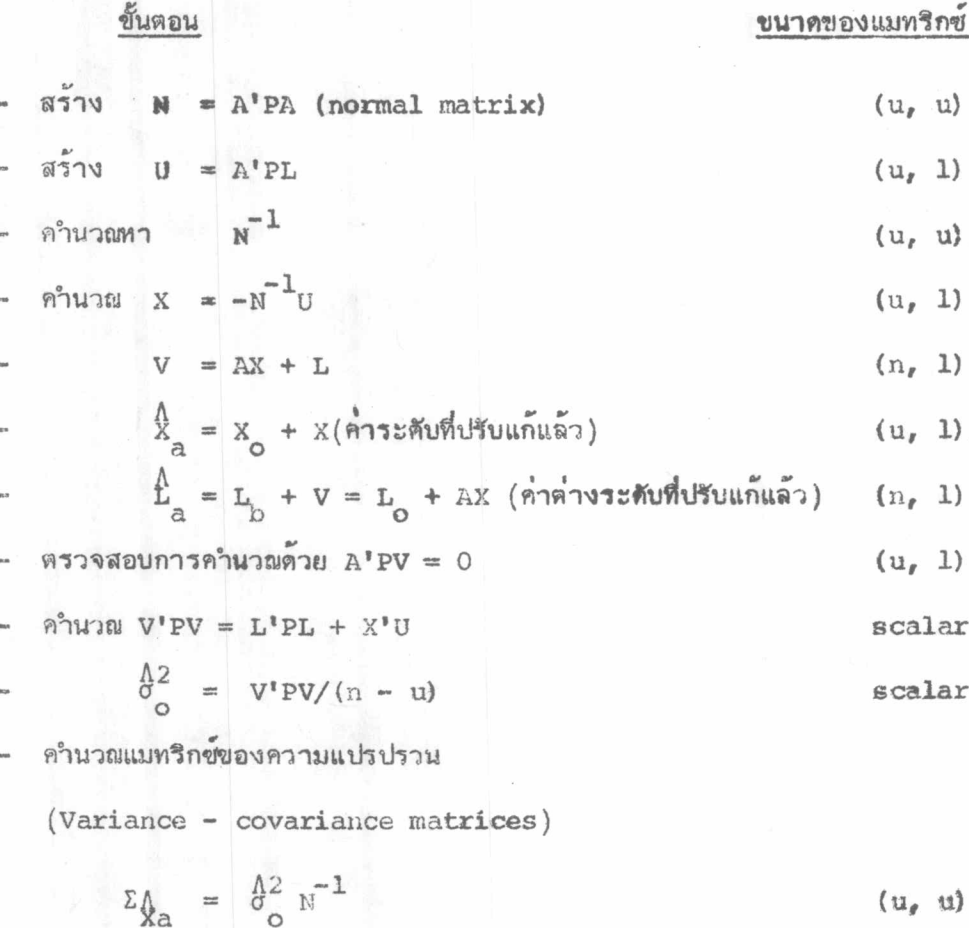

$$
\Sigma_{\Lambda} = \begin{bmatrix} \Lambda^2 & (\Lambda N^{-1} \Lambda^*) \\ 0 & \Lambda^* \end{bmatrix} \qquad (n_r, n)
$$

$$
\Sigma_{\nabla\nabla} = \begin{bmatrix} \frac{\Lambda}{\sigma} & (\mathbf{p}^{-1} - \mathbf{A}\mathbf{N}^{-1}\mathbf{A}^{\mathsf{T}}) \end{bmatrix} \tag{n, n}
$$

ตัวอย่างการคำนวณ (Numerical example)

ใช้ข้อมูลของโครงข่ายระดับ จากรูปที่ ช.1 ซึ่งประกอบด้วยค่าต่างระดับและ ระยะทางระหว่างจุดชุมทางระดับ กำหนดให้หมุดระดับ B.M.S. 122 (คาระดับ = 5.8542 ม.) เป็นจุดบังคับหรือมีคาระดับคงที่

จำนวนพารามิเตอร์ที่ไม่ทราบค่ำ (u) = 12 และจำนวนค่ำสังเกต (n) = 19 ดังนั้นจะได้ลำดับชั้นแห**่งความอิสระ (r = n -- u) เท**่ากับ 7

จากค่ำสังเกตแต่ละตัวนำมาเขียนสมการได้ 1 สมการ ซึ่งในที่นี้จะได้ 19 สมการ แบบจาลองเชิงคณิต

 $L_a = F(X_a)$ 

ทรีอเขียนในรูปของแมทริกซ์จะได้

 $L_{\rm a} = \Delta X_{\rm a} + C_{\ell} \quad (C = \text{ionimorphism})$ 

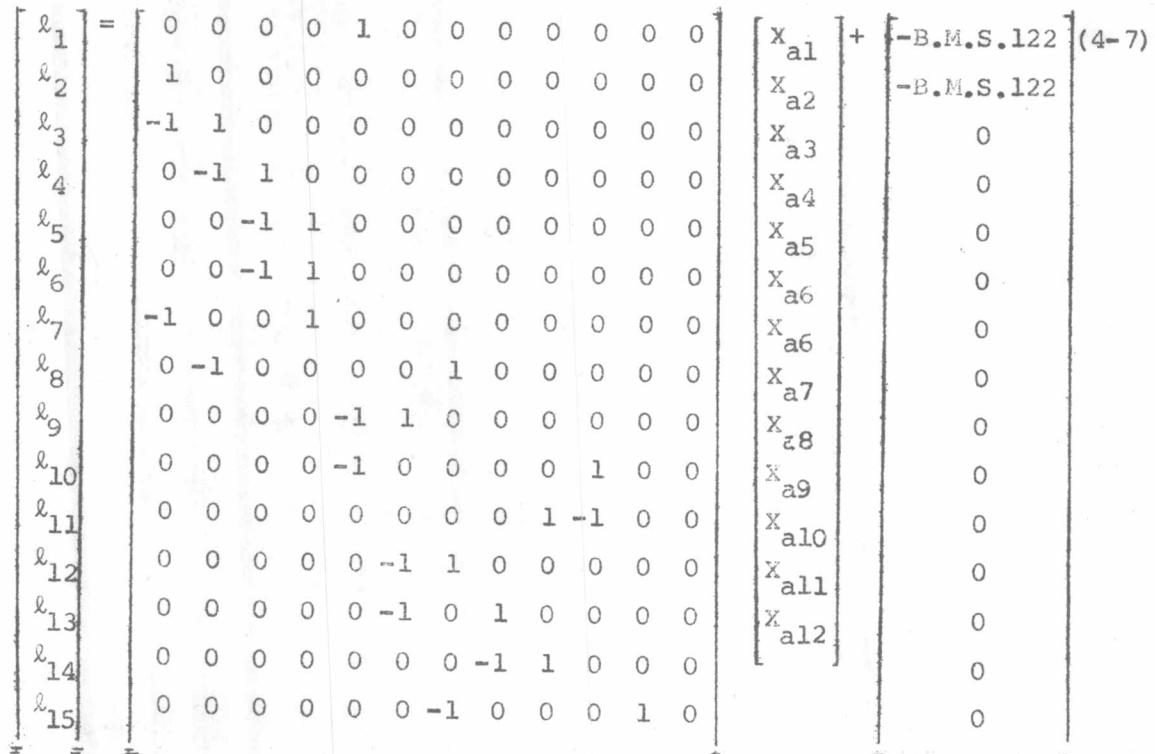

$$
\begin{bmatrix}\n\ell_{16} \\
\ell_{17} \\
\ell_{18} \\
\ell_{19}\n\end{bmatrix} =\n\begin{bmatrix}\n0 & 0 & 0 & 0 & 0 & 0 & 1 & 0 & 1 & -1 & 0 \\
0 & 0 & 0 & 0 & 0 & 0 & 0 & 0 & -1 & 1 \\
0 & 0 & 0 & 0 & 0 & 0 & 0 & 0 & 0 & -1 \\
0 & 0 & 0 & 0 & 0 & 0 & 0 & 0 & 0 & -1 & 0\n\end{bmatrix}
$$
\n
$$
P = \sigma_0^2 \Sigma^{-1}_{Lb} , \text{normaling } \sigma_0^2 = 1
$$
\n
$$
\Sigma_{Lb} = \begin{bmatrix}\n\sigma_1^2 & \phi \\
\phi_1^2 & \phi_2^2 \\
\phi_2^2 & \phi_3^2 \\
\phi_1^2 & \phi_2^2\n\end{bmatrix}, \text{ and } \sigma_1^2 \text{ luminantians} \quad (4 - 3)
$$

 $P = diag.$  [1/179.060, 1/134.421, 1/94.210, 1/324.088, 1/108.901, 1/446.541, 1/492.447, 1/510.682, 1/138.559, 1/149.398, 1/116.457, 1/42.441, 1/68.080, 1/40.371, 1/269.641,  $1/174.809$ ,  $1/355.128$ ,  $1/172.179$ ,  $1/159.979$   $(m.m.)$ <sup>-2</sup>

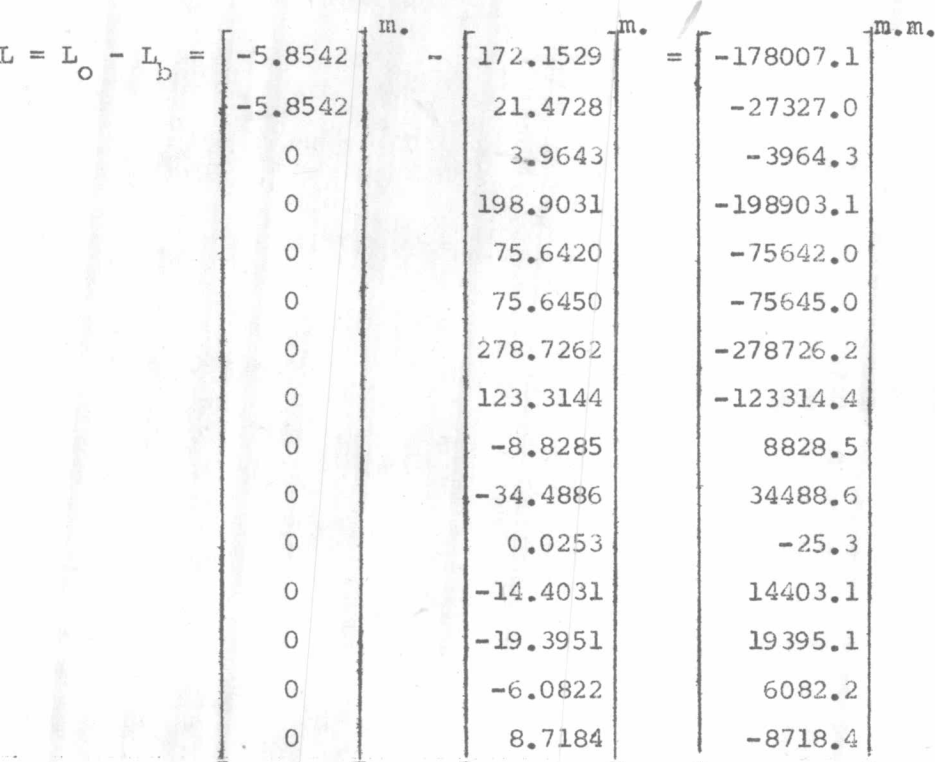

I16854984

 $X_a = \frac{A}{2} + X_0$ ,  $(X_0 = 0)$ 

 $V = A\hat{x} + L =$  $-18.37$ ] 13.79  $29.16$  $67,05$ 18.70 15.70  $-101.89$  $52,40$  $-51.49$  $40.19$  $32,47$  $-4.59$  $-17.94$  $-15.41$  $-1.48$  $-20.68$  $40.06$  $32.15$  $11.82$  $\texttt{V}^\dagger \texttt{PV} \ = \ \texttt{L}^\dagger \texttt{PL} \ + \ \texttt{\AA}^\dagger \texttt{U}$  $= 117.65$  $r = 7$  $\Rightarrow$ 

(m.m.), ( $\stackrel{A}{X}$  มีหน่วยเป็น ม.ม.)

 $\frac{\Delta^2}{\sigma_o}$  =  $V'PV/r$ 16.808 ,  $(\sigma_o^2 = 1)$ 

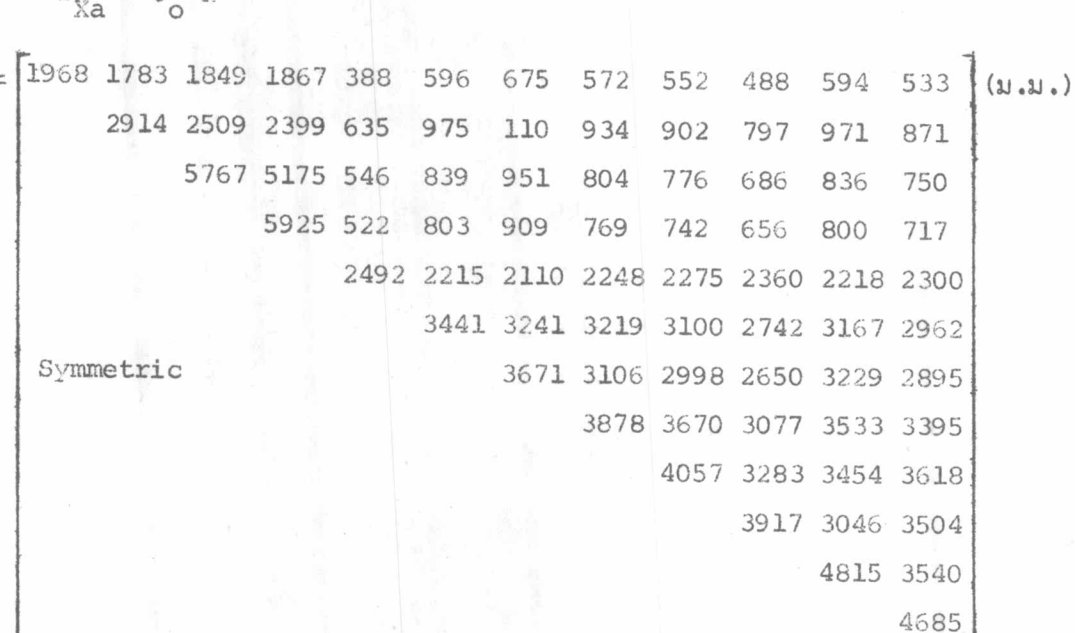

38

 $\overline{2}$ 

ในการปรับแก้โครงข<sup>่</sup>ายระดับอื่น ๆ คำนวญในลักษณะเดียวกันนี้เพียงแต<sup>่</sup>ขนาด ของแมทริกช์เปลี่ยนไป ดังนั้นในทางปฏิบัติจึงได้จัดทำเป็นโปรแกรมคอมพิวเตอร์ สำหรับ คำนวณปรับแก้โครงข่ายระดับ

### 4.5 การตรวจสอบ gross errors เบื้องต้น

 $\Sigma \Lambda = \frac{\Lambda^2}{9} \pi^{-1}$ 

งานระดับชั้นหนึ่งได้ทำการรังวัดต่อเนื่องมาจนถึงปัจจุบัน ตามประวัติยังมิเคยมี การปรับแก้พร้อมกันทั้งโครงข่ายระดับมาก่อน ดังนั้นก่อนที่จะนำค่าสัง เกตจากข้อมูลที่มีอยู่ทั้งหมด มาทำการปรับแก้พร้อมกัน จาเป็นต้องมีการตรวจสอบความคลาดเคลื่อนขนาดใหญ่และกำจัดออกไป เพื่อความสะดวกในทางปฏิบัติและเป็นการประหยัดเวลา จึงได้แบ่งพื้นที่ตรวจสอบ gross errors ออกเป็นภูมิภาคคือ ภาคกลาง ภาคเหนือ ภาคตะวันออกเฉียงเหนือและภาคใต้ ดังแสดงในรูปที่ ข.2, ช.3, ช.4 และ ช.5 ตามลำดับ

โครงข่ายระดับแต่ละภาคประกอบไปด้วยวงจรบีดของวงรอบระดับที่ เป็นไปตามข้อมูล จริง คำนวณหาคำคลาดบรรจบจากผลรวมทางพืชคณิตของ ค่าต่างระดับ ึ้ ในทิศทางเวียน ตามเข็มนาฬิกา จากนั้นจึงพิจารณาดูเล้นทางระดับใดบ้างที่ทำให้ค่าคลาดบรรจบของวงจร-ปีดเกินเกณฑ์ 4 ม.ม. VK (เมื่อ K คือระยะทางเป็น ก.ม.) ตลอดจนตรวจดูทิศทาง (เครื่องหมาย) ของค่ำคลาดบรรจบนั้น ๆ ว่ามีความสอดคล้องกับวงจรปิดที่ต่อเนื่องกัน หรือไม่เพียงใด ดังรายละเอียดแสดงไว้ในตารางที่ ช.1-1, ช.1-2, ช.1-3 และ ช.1-4 ตามลำดับ

ผลของการพิจารณาดังกล่าวทำให้ทราบได้โดยประมาณว่า เส้นทางระดับใดน่ำ ที่จะมีความคลาดเคลื่อนขนาดใหญ่แฝงอยู่ในความคลาดเคลื่อนเป็นระบบ เพื่อแยกออกให้เห็น เด่นชัดจึงได้เขียนเป็นเส้นประแทนเส้นทางระดับเหล่านั้น ภายในรูปโครงข่ายระดับแต่ละ ภูมิภาค

## 4.6 การปรับแก้เบื้องต้นเพื่อวิเคราะห์หา gross errors

เพื่อเป็นการยืนยันในการตรวจสอบความคลาดเคลื่อนขนาดใหญ่ในหัวข้อ 4.5 จึงได้ทำการคำนวญปรับแก้โครงข่ายระดับเบื้องต้น โดยแยกเป็นส่วน ๆ ตามภูมิภาคดังนี้

เริ่มจากภาคกลาง (รูปที่ ช.2) ใช้คาระดับของหมุด B.M.A. เท่ากับ 1.4477 ม. เป็นค่าคงที่หรือจุดบังคับในการคำนวณปรับแก้โครงข่ายระดับ สำหรับภาคเหนือ และภาคตะวันออกเฉียง เหนือใช้ค่าระดับจากผลของการปรับแก้ภาคกลาง เ ป็นค่ำคงที่ในการ ปรับแก้ของส่วนต่อไป นา๊หนักของคำสังเกตใช้ตามหลักการของสมการ (4 - 4)

เนื่องจากคำต่างระดับจาก spirit leveling กับคำต่างระดับออร์ธอเมตริก เมื่อนา มาทำเป็นวงจรปิด จะทำให้คาคลาดบรรจบไม่แตกต่างกันมาก ตั้งนั้นในชั้นนี้ จึงยังไม่มีการตรวจแก้ออร์ธอเมตริคให้กับค่าต่างระดับ

4.6.1 วิธีตรวจสอบ gross errors จากการคำนวณปรับแก้

ในขั้นต้นได้ใช้ค่าสังเกต ้ิ จากข้อมูลทั้งหมดมาทำการปรับแก้ ถ้าผลลัพธ์ออกมา ได้ค่า  $\frac{1}{2}$  โตกว่าค่า  $\sigma_{\text{O}}^2$  ก่อนการปรับแก้มาก นั่นเป็นการแสดงให้เห็นว่าแบบจำลองของ โครงข่ายระดับมีความคลาดเคลื่อนขนาดใหญ่แฝงอยู่จริง

หลักการตรวจสอบค<sup>่</sup>าสังเกตที่มี gross errors แฝงอยู่นั้นใช้การพิจารณาตัด คำสังเกตที่มีเศษคงเหลือ  $( v )$  มากออก ประกอบกับดูการเปลี่ยนแปลงของค่ำ  $\frac{\Lambda^2}{C}$  ภายหลัง การปรับแก้ครั้งต่อไป จากการทดลองปรับแก้หลาย ๆ ครั้ง โดยตัดค่ำสังเกตที่คาดว่ามี gross errors ออก ถ้าค่า  $\frac{\hbar^2}{2}$  ที่ได้ใหม่มีการเปลี่ยนแปลงเข้าใกล้  $\sigma^2$  ตามที่กำหนดไว้ ก่อนการปรับแก้ครั้งแรก นั่นหมายถึงว่าเราได้กำจัดค่าสังเกตที่มี gross errors ถูกจุด จนในที่สุดจะได้ค่า  $\frac{\hbar^2}{2}$  ใกล้เคียงกับ  $\sigma_\text{\tiny A}^2$  อยู่ในเกณฑ์ที่น่าเชื่อ ดังผลกการทดลองปรับแก้ แสดงไว้ในตาราง 4.1 ส่วนรายละเอียดข้อมูลการคำนวณปรับแก้เบื้องต้นแต่ละภูมิภาค แสดงไว้ในตาราง ซ. 2-1, ซ. 2-2 และ ซ. 2-3 ตามลำดับ

ควรจะหมายเหตุไว้ในที่นี้ว่า ค่าสังเกตที่มีเศษคงเหลือมากนั้นมิได้หมายความว่า คำสังเกตนั้น ๆ จะมี gross errors เสมอไป (Kriengkraipet, 1979, p. 26) และการตรวจสอบ gross errors บางคนก็ใช้เกณฑ์ของเศษคงเหลือต้องไม่เกินกว่า 2.5  $\sigma$  แต่อย่างไรก็ตามปัญหานี้สำหรับบางกรณีก็ยังอยู่ระหว่างการวิจัย (วิชา, 2524, หน้า 10-7)

เป็นค่าต่างระดับที่ยังไม่มีการตรวจแก้ค่าออร์ธอเมตริค

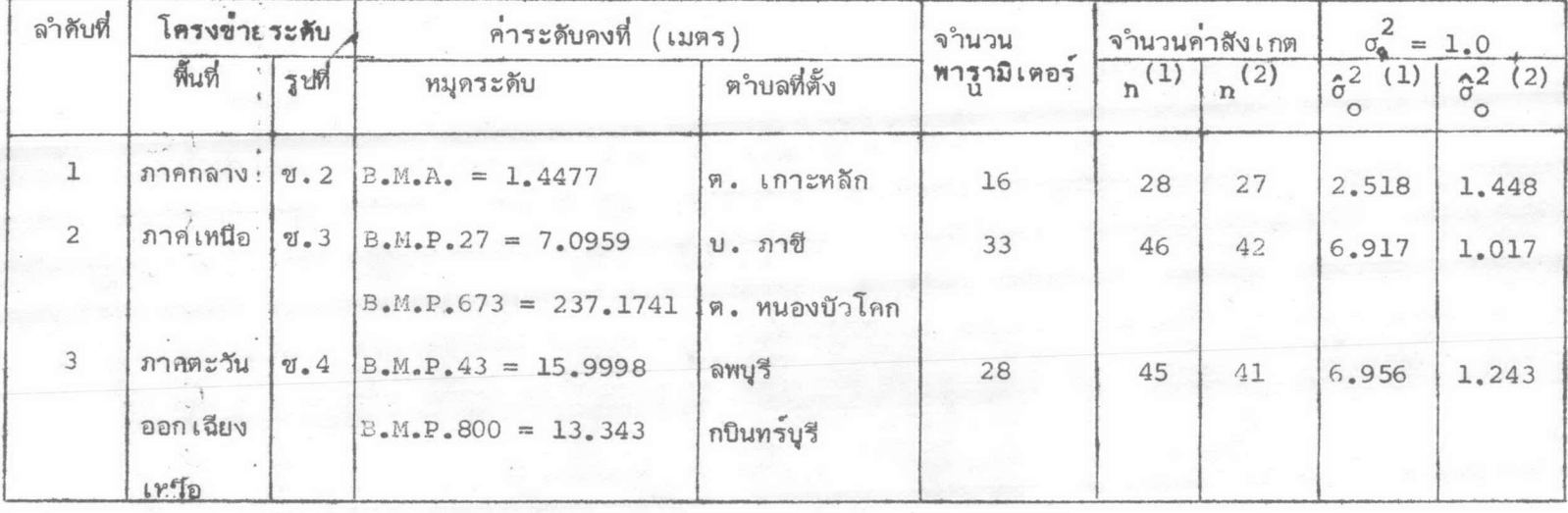

ตารางที่ 4.1 รายละเอียดปรับแก้โครงข่ายระดับเบื้องต้นตามภูมิภาค

 $id_{\mathbf{L}}$   $n^{(\mathbf{1})}$ 

์ คือจ<mark>ำนว</mark>นค**่าสังเกตจากข้อมูลทั้งหมดในการปรับแก**้ครั้งแรก

 $\rightarrow$   $_{\rm n}$  (2) ์ คือจำนวนค<sup>่</sup>าสัง เกตในการปรับแก<sup>้</sup>ครั้งสุดท้าย

ส่วนผลการทดสอบทางสถิติของค่า  $\hat{\sigma}_{\text{o}}^2$  เทียบกับ  $\sigma_{\text{o}}^2$  อยู่ในบทต่อไป

4.6.2 การหาส่วนเบี่ยงเบนมาตรฐานโดยกฎของการแพร่

จากผลลัพธ์ครั้งสุดท้ายของการปรับแก้โครงข่ายระดับเบื้องต้นเป็นส่วน ๆ ตาม ภูมิภาค บรรดาค่าสังเกตที่มี gross errors ได้ถูกกำจัดออกไปจากโครงข่ายระดับ ชั้นหนึ่ง จึงทำให้คาระดับ (พารามิเตอร์) ที่ได้หลังกการปรับแก้เป็นค่าที่น่าเชื่อที่สุด และ ขณะเดียวกันจะได้แมทริกซ์ความแปรปรวนของพารามิเตอร์  $(\Sigma_{\rm{Xa}}^+)$  ด้วย

(Standard deviation by rule of propagation)

เมื่อให้  $L_b$  \* เป็นค่าสังเกตที่มี gross errors และตัดออกไป L ผู้ เป็นคำสังเกตที่ตรงกัน ซึ่งได้จากผลต่างของพารามิเตอร์ทั้งสองภายหลัง การปรับแก้ครั้งสุดท้าย

ส่วนเบี่ยงเบนมาตรฐานของ La เราสามารถหาได้จากกฏของการแพร่:  $L$ <sub>a</sub> =  $F(X_2)$ จาก  $\int \mathbb{R} \cdot \mathbb{R} \cdot \mathbb{R} \cdot \mathbb{R} = \int \mathbb{R} \cdot \mathbb{R} \cdot \$ G =  $\frac{\partial F}{\partial X}$ เปื่อ

<u>โครงข่ายระดับภาคกลาง</u> จากรูปที่ ซ.2 ค**ำ**สังเกตที่ <sup>2</sup> 28 เป็นส่วนที่ถูกตัดออกไปจากการ ปรับแก้

โดยที่

$$
k_{28z} = [-1 \t 1] \begin{bmatrix} x_{9a} \\ x_{13a} \end{bmatrix}
$$
  
\n $\Sigma_{xa} = \begin{bmatrix} 314.1 & 265.7 \\ 265.7 & 401.5 \end{bmatrix}$   
\n $\Sigma_{La} = G\Sigma_{xa}G' = 184.2 (u.u.)^2$   
\n $\frac{\Lambda}{\sigma_{x8}} = 13.6 u.u.$ 

โครงข่ายระดับภาคเหนือ จากรูปที่ ช.3 คำสังเกตที่  $k_{43}$ ,  $k_{44}$ ,  $k_{45}$ ,  $k_{46}$ ,  $k_{47}$ ,  $\ell_{48}$  และ  $\ell_{49}$  เป็นส่วนที่ถูกตัดออกจากการปรับแก้

แบบจำลองเชิงคณิตในรูปของแมทริกซ์ (สมการ(4 - 8)นี้ แสดงเฉพาะเซ็ทย่อย (Sub. Set) ของค่าที่จะตัดออกจากโครงข่ายระดับ)

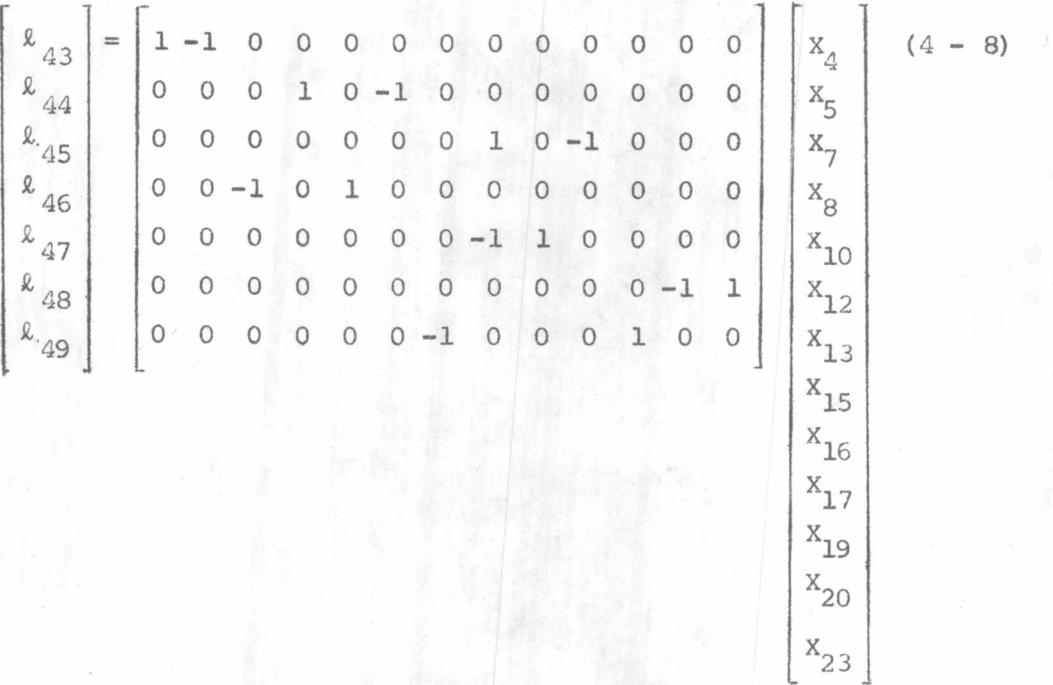

ผลจากการปรับแก้ทำให้ทราบ  $\Sigma_{\mathbf{x}_a}$  หน่วยเป็น  $(u.u.)^2$ 

 $\Sigma_{\text{Xa}} = \begin{bmatrix} 172.1 & 87.1 & 70.3 & 102.6 & 81.0 & 86.6 & 93.9 & 85.4 & 89.3 & 88.7 & 91.2 & 88.7 & 89.6 \end{bmatrix}$ 173.0 117.4 145.5 126.7 131.5 137.9 130.5 133.9 133.4 135.6 133.4 134.2 162.3 114.6 146.4 138.3 127.5 140.0 134.3 135.1 131.4 135.1 133.7 173.8 134.3 144.5 157.9 142.3 149.4 148.4 153.0 148.4 150.1 200.4 183.5 161.0 187.1 175.2 176.8 169.2 176.8 174.1 215.7 178.3 191.3 200.6 188.9 187.2 188.9 188.3 201.1 174.6 186.7 185.1 192.8 185.1 187.9 Symmetric 230.7 186.8 204.6 186.3 204.6 198.0 214.3 191.3 195.3 191.7 193.0 234.8 200.9 234.7 222.5 269.8 201.0 226.0 235.4 222.9 321.7

 $\Sigma_{\rm L\tilde{c}}$  $= G\Sigma_{Xa}G'$  $=$  170.9 2.0 -0.4 1.4 0.5 0.1 -0.4  $100.5 - 8.5 - 25.5 - 2.2$  2.3 -13.8  $56.3$   $5.4 -31.0$   $5.6 -4.1$  $69.9 - 6.2 - 1.3$  4.3 Symmetric  $71.4$   $7.9$   $-3.1$ 111.3 22.2  $85.3$ 

เวคเตอร์ของ  $\sigma_{_{\rm La}}^{\!\!\!\Lambda}$  คือ

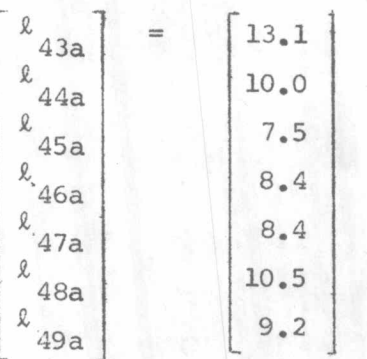

 $(U.3J.3)$ 

โครงข่ายระดับภาคตะวันออกเฉียงเหนือ จากรูปที่ ช.4 คาสังเกตที่  $\ell_{42}$ ,  $\ell_{43}$ ,  $\ell_{44}$ ,  $k_{45}$  และ  $k_{46}$  เป็นส่วนที่ถูกตัดออกจากการปรับแก<sup>้</sup>

แบบจำลองเชิงคณิตในรูปของแมทริกซ์ (สมการ 4 - 9 นี้ แสดงเฉพาะเซ็ทย่อยของค่าที่ จะตัดออกจากโครงข่ายระดับ)

$$
\begin{bmatrix} x_{42} \\ x_{43} \\ x_{44} \\ x_{45} \\ x_{46} \end{bmatrix} = \begin{bmatrix} 0 & 1 & -1 & 0 & 0 & 0 & 0 & 0 \\ 0 & 0 & 0 & 0 & 0 & 1 & -1 \\ 0 & -1 & 0 & 0 & 0 & 0 & 1 & -1 \\ 0 & 0 & 0 & -1 & 0 & 0 & 0 \\ -1 & 0 & 0 & 0 & 1 & 0 & 0 \\ -1 & 0 & 0 & 0 & 1 & 0 & 0 \end{bmatrix} \begin{bmatrix} x_9 \\ x_{12} \\ x_{13} \\ x_{14} \\ x_{15} \\ x_{16} \\ x_{17} \\ x_{18} \\ x_{18} \\ x_{22} \\ x_{25} \end{bmatrix}
$$

 $(4 - 9)$ 

$$
\Sigma_{\text{Xa}} = \begin{bmatrix} 131.1 & 33.8 & 116.8 & 116.9 & 114.3 & 115.9 & 105.0 & 113.1 \\ 224.7 & 33.9 & 34.0 & 32.8 & 33.7 & 31.5 & 32.9 \\ 197.6 & 190.5 & 134.6 & 185.9 & 121.2 & 155.7 \\ 191.8 & 134.1 & 180.4 & 120.7 & 153.2 \\ 163.8 & 138.3 & 136.9 & 145.8 \\ \text{Symmetric} & 230.0 & 125.8 & 175.3 \\ 241.7 & 141.0 \\ 226.0 \end{bmatrix}
$$

 $\Sigma_{\rm La}$  $=$   $F\Sigma_{Xa}G^{\dagger}$  $354.5$   $33.1 - 343.0$   $4.3 - 18.8$  $\equiv$  $185.7 -48.1 -17.0 -0.8$ 387.3 49.9 23.4  $61.0$   $5.2$ Symmetric  $66.3$ 

\n
$$
\begin{bmatrix}\n 0 \\
 0 \\
 0 \\
 0\n \end{bmatrix}
$$
\n

\n\n $\begin{bmatrix}\n 0 \\
 0 \\
 0 \\
 0\n \end{bmatrix}$ \n

\n\n $\begin{bmatrix}\n 0 \\
 42a \\
 43a \\
 44a \\
 85a \\
 8.46a\n \end{bmatrix}$ \n

\n\n $\begin{bmatrix}\n 18.8 \\
 13.6 \\
 19.7 \\
 7.8 \\
 8.1\n \end{bmatrix}$ \n

\n\n $\begin{bmatrix}\n 0.31 \\
 0.1\n \end{bmatrix}$ \n

\n\n $\begin{bmatrix}\n 0.31 \\
 0.1\n \end{bmatrix}$ \n

\n\n $\begin{bmatrix}\n 0.31 \\
 0.1\n \end{bmatrix}$ \n

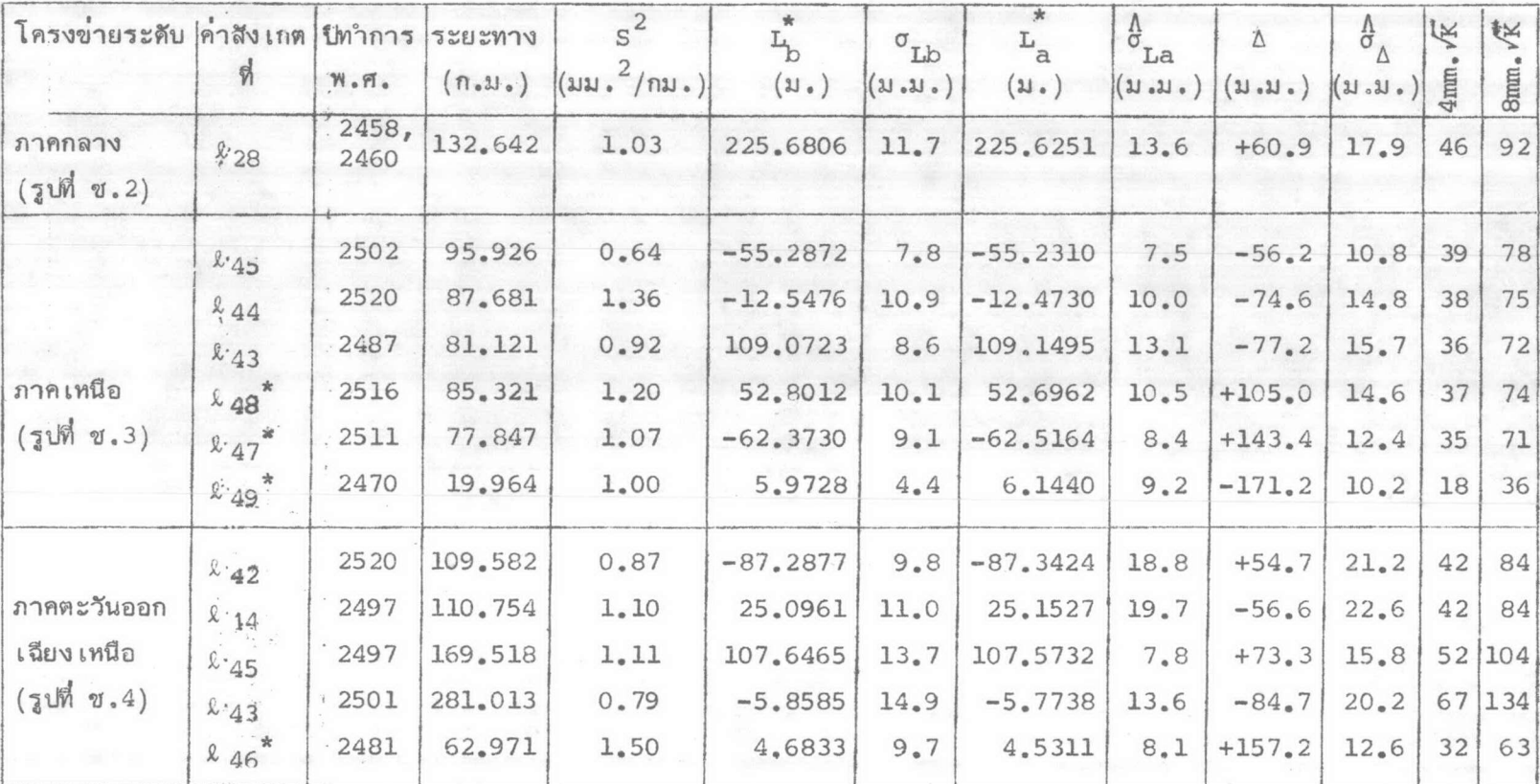

ตารางที่ 4.2 การวิเคราะห์ค่าสังเกตที่มี gross errors

หมาย เหตุ :

 $\Delta = \mathbf{L}_b - \mathbf{\hat{L}}_a^*$ 

### 4.7 วิเคราะห์ผลของคำสังเกตที่มี gross errors

ของปริมาณทั้งสอง (∆) หรือ V

 $\Delta = L_{\rm b} = L_{\rm c}$  $\sigma_{\Delta}^{2} = \sigma_{\rm Lb}^{2} + \sigma_{\rm La}^{2}$  (INSTERT)  $Q_{\rm La, Lb} = 0$ ) โดยที่  $\sigma_{\text{Lb}}^2$  คำนวณได้ตามหลักการของสมการ  $(4 - 4)$ 

 $\sigma_{\rm La}^2$  ได้จากการคำนวยในทัวข้อ 4.6.2

เมื่อได้ค่าความต่าง (A) พร้อมกับส่วนเบี่ยงเบนมาตรฐาน  $(\stackrel{\Lambda}{\sigma}_{\Lambda})$  จึงนำไปเปรียบเทียบ กับเกณฑ์งานระดับขั้นหนึ่ง ถ้าเกิน 4 ม.ม.  $\sqrt{\mathrm{K}}$  (K ระยะทางเป็น ก.ม.) ย่อมแสดงว่า เส้นทางระดับ (คำสังเกต L \*) นั้น ๆ มี gross errors แต่ถ้าค่าความต่าง (∆) ไม่เกินเกณฑ์ 8 ม.ม. √K อาจถือได้ว่า เส้นทางระดับนั้นอยู่ในเกณฑ์ตากว่างานร**ะ**ดับ ชั้นสอง ดังรายละเอียดแสดงไว้ในตารางที่ 4.2

### 4.8 คำนวณปรับแก้โครงข่ายระดับขั้นหนึ่งพร้อมกัน

ภายหลังจากการวิเคราะห์ตัดคาสังเกตที่มี gross errors ออกหมดแล้ว ส่วนที่ เหลือจึง เ ป็นข้อมูลที่มีคุณสมบัติพอที่จะคำนวณปรับแก้โครงข่ายระดับพร้อมกันต่อไป เนื่องจากคาระดับสูงที่ต้องการในงานรังวัดควบคุมทางดิ่งคือ ระดับสูงออร์ธอเมตริค (orthometric height) ดังนั้นคาต่างระดับที่ได้จากงานระดับต้องเปลี่ยนเป็นค่าต่าง ระดับออร์ธอ เมตริคเสียก่อนที่จะนำไปคำนวณปรับแก้ โดยที่

 $\Delta H_{12} = \Delta n_{12} + E_{12}$ เมื่อ An<sub>12</sub> คือข้อมูลจากงานระดับ (spirit leveling)

E<sub>12</sub> คือค**่าตรวจแก**้ออร์ธอเมตริค

∆H<sub>12</sub> คือต่ำต่ำงระดับออร์ธอเมตริค

4.8.1 คำนวณคาตรวจแก้ออร์ธอเมตริค (Orthometric correction) จากสมการ (ข. - 5)จะได้คำตรวจแก้ออร์ธอเมตริค ( $E_{1,2}$ )

 $E_{12} = \frac{1}{r^2} \frac{g - \gamma_0}{r}$  dn +  $\frac{g_1 - \gamma_0}{\gamma}$  H<sub>1</sub> -  $\frac{g_2 - \gamma_0}{\gamma}$ . H<sub>2</sub> จะเห็นได้ว่าต้องทราบค่ำแรงดูดพิภพ (g) ตลอดเส้นทางระดับ (จากจุด 1 ถึง 2) ซึ่งหมาย ความว่าค่าต่างระดับออร์ธอเมตริคควรมีการวัดค่าแรงดูดพิภพโดยตรง

แต่ลักษณะของงานวัดแรงดูดพิภพที่ผ่านมา มีความมุ่งหมายเพื่อรวบรวมข้อมลส่งไป ยังสหภาพยืออเคซี่และยืออฟิสิคสระหว่างประเทศ (International Union of Geodesy and Geophysic) ซึ่งประเทศไทยเป็นสมาชิกอยู่ ทั้งนี้เพื่อเป็นการศึกษาหารูปร่าง ที่แท้จริงของโลก (geoid) โดยใช้ข้อมูลแรงดูดพิภพทั่วโลก ดังแผนที่รายงานผลงานการวัดค่า แรงดูคพิภพ ในรูปที่ ช.10

สาหรับประเทศไทยเอง ข้อมูลแรงดูดพิภพที่ผ่านมายังมิได้มีการประยุกต์ใช้กับงาน ยีออเดชีแต่อย่างใด จะเห็นได้จากแผนงานการวัดคาแรงอุดพิภพกับแผนงานระดับชั้นหนึ่ง ไม่ค่อยจะสอดคล้องกัน เป็นผลให้เส้นทางระดับบางเส้นทางในโครงข่ายยังไม่มีการวัดค่าแรง ดูดหิภพ โดยเฉพาะบริเวณภูเขาสูง เมื่อข้อมูลแรงดูดพิภพไม่สมบูรณ์เพียงพอดังกล่าว การ ปรับแก้โครงข่ายระดับครั้งนี้ จึงใช้สูตรประมาณในการหาค่าตรวจแก้ออร์ธิเมตริค (Normal orthometric correction) Bomford (1971, p. 230) แสดงสูตรไว้ดังนี้

 $E_{12}^{(n)} = -0.005302$  H<sub>m</sub> Sin  $2\phi_{m}$   $\Delta\phi$ " Sin 1" E (n) คือค่ำตรวจแก้ออร์ธอเมตริคจากจุด 1 ไป 2 เมื่อ

 $\Delta \phi = \phi_2 - \phi_1$ 

 $H_m$ ,  $\phi_m$  คือค่าระดับสูงและละติจูดปานกลางตามลำดับผลลัพธ์ของค่าตรวจแก้  $\text{E}^{\,(n)}_{12}$ แสดงในตารางที่ ช.3 และการเปรียบเทียบผลการคำนวณจากสูตร  $\text{E}^{\,(n)}_{12}$  และ  $\text{E}^{\,(n)}_{12}$ ได้กล่าวไว้ในภาคผนวก ค.

ใช้คำย่อเป็น " I.U.G.G."

4.8.2 คำนวณปรับแก้โครงขายระดับตอนเหนือของเกาะหลัก

ด้วยสถานีวัดระดับนา้ทะเลปานกลางที่ ต. เกาะหลัก ทำการวัดระดับนา้ติดต่อ กันมามากกว่า 19 ปี ได้คำระดับของหมุด <sub>B.M.A.</sub> ใหม่เป็น 1,4267 ม. <sup>\*</sup> จึงใช้ค่านี้เป็น คำระดับคงที่ในการปรับแก้โครงข่ายระดับพร้อมกัน (เดิมใช<sup>้</sup> B.M.A. = 1.4477 ม.) จากรูปโครงข่ายระดับตอนเหนือเกาะหลัก รูปที่ ช.<sub>6</sub> มีจำนวนค่ำสังเกต (n) เท่ากับ 96 และจำนวนพารามิเตอร์ (u) เท่ากับ  $62$  ใช้ค่าต่างระดับออร์ธอเมตริค จากตารางที่ ช.3 เป็นเวคเตอร์ของคำสังเกต

การประกอบสมการปกติ (normal equations) ปฏิบัติตามหัวข้อ 4.3 ใช้ ข้อมูลจากตารางที่ ซ.4-1 (input data) คำนวณปรับแก้โครงข่ายระดับด้วยโปรแกรม คอมพิวเตอร์ นา์หนักของค่าสังเกตใช้ตามหลักการของสมการ (4 - 4) ซึ่งรายละเอียด จะกล่าวในบทต่อไป

ผลลัพธ์ของพารามิเตอร์หลังจากการปรับแก้เป็นค่าระดับสูงออร์ธอเมตริค พร้อมกับส่วนเบี่ยงเบนมาตรฐานของมัน ส่วนขนาดของเศษคงเหลือ (V) แสดงไว**้ในรู**ป ที่ ช.7 ได้มีการเปรียบเทียบคาระดับสูงที่ใช้อยู่เดิมกับคาระดับสูงใหม่ ดังรายละเอียด แสดงไว้ในตารางที่ ช.5-1 และรูปที่ ช.9 โดยกำหนดให้

H = คำระดับสูงที่ใช้อยู่เดิม  $H_A^{(1)}$  = คำระดับสูงจากการปรับแก้ ใช้คำระดับ B.M.A. = 1.4477 ม. เป็นคำอ้างอิง  $H^{(2)}$  = คาระดับสูงจากกาปรับแก้ใช้คาระดับ B.M.A. = 1.4267 ม. เป็นคาอ้างอิง  $\hat{\sigma}_{\text{Ha}}$  = ส่วนเบี่ยงเบนมาตรฐานคาดคะเนของ  $\text{H}_{\text{a}}$  $\Delta = H_A^{(1)} - H_O$ 

รายละเอียดค**่าระดับ**ของหมุด B.M.A. กล่าวไว้ในภาคผนวก ก.

4.8.3 คำนวณปรับแก้โครงข่ายระดับตอนใต้ของเกาะหลัก

จากรูป ช.5 ใช้หมูดระดับ E.M.A. เป็นค่ำคงที่ ได้จำนวนค่าสังเกต (n) = 25 และจำนวนพารามิเตอร์ (u) = 18 ใช้ข้อมูลในตาราง ช.4-2 คำนวณปรับแก้โครงข่าย ระดับโดยใช้นา้หนักของค่าสังเกตตามหลักการของสมการ (4 - 4) ผลลัพธ์หลังจากการ ปรับแก้แสดงในตาราง ช.5-2 ควรหมายเหตุไว้ในที่นี้ว่าจุดพารามิเตอร์ที่ 4 และ 5 ความจริงเป็นจุดเดียวกัน สาเหตุที่แยกเป็น 2 ค่ำ เพราะเส้นทางระดับ  $\frac{k}{5}$  และ  $\frac{k}{7}$ ์ทำการวัดในปี 2469 ส่วน <sup>ฏ</sup> กำการวัดในปี 2521 (ต<sup>ำ</sup>งกัน 52 ปี) ครั้นเมื่อทำเป็น วงจรปิด คำนวณได้คำคลาดบรรจบเท่ากับ 205.3 ม.ม. ในขณะที่เกณฑ์ยอมให้เพียง 88 ม.ม. จะเห็นได้ว่าเกินเกณฑ์มาก เพื่อพิจารณาการเปลี่ยนแปลงค่าระดับของหมดระดับ B.M.P. 110 (อ. หลังสวน) จึงได้แยกเป็น 2 พารามิเตอร์ดังกล่าว ผลปรากฏว่าค่า ระดับใหม่จากงานปี 2521 น้อยกว่าระดับเดิมประมาณ 19.8 ซ.ม.